# **GEOS Python Packages**

**GEOS Contributors**

**May 07, 2024**

# **CONTENTS**

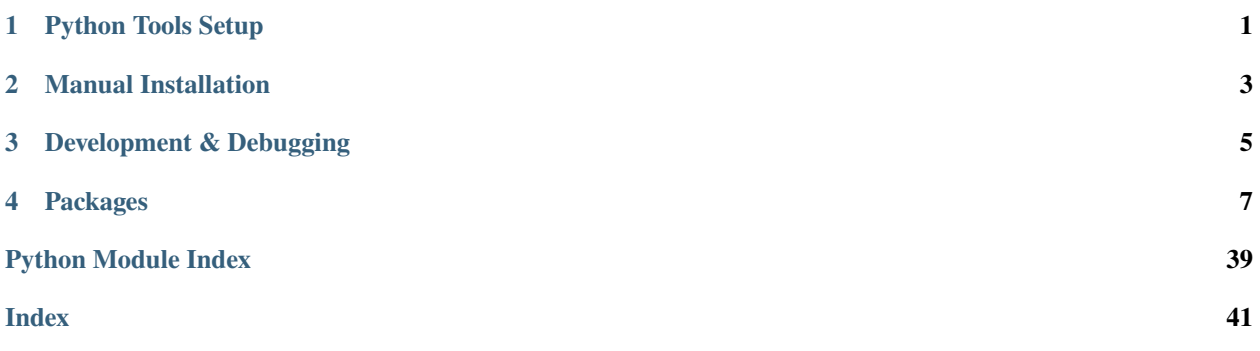

# **PYTHON TOOLS SETUP**

<span id="page-4-0"></span>The preferred method to setup the GEOS python tools is to run the following command in the build directory:

make geosx\_python\_tools

The ats setup command also sets up the python tools:

make ats\_environment

These will attempt to install the required packages into the python distribution indicated via the *Python3\_EXECUTABLE* cmake variable (also used by pygeosx). If any package dependencies are missing, then the install script will attempt to fetch them from the internet using pip. After installation, these packages will be available for import within the associated python distribution, and a set of console scripts will be available within the GEOS build bin directory.

**Note:** To re-install or update an installed version of geosPythonTools, you can run the *make geosx\_python\_tools\_clean* and *make geosx\_python\_tools* commands.

**TWO**

# **MANUAL INSTALLATION**

<span id="page-6-0"></span>In some cases, you may need to manually install or update geosPythonPackages. To do this, you can clone a copy of the geosPythonPackages repository and install them using pip:

```
cd /path/to/store/python/tools
git clone https://github.com/GEOS-DEV/geosPythonPackages.git
# Install/upgrade geos_ats
cd geosPythonPackages/geos_ats_package
python -m pip install --upgrade .
```
**Note:** To upgrade an existing installation, the python executable in the above command should correspond to the version you indicated in your host config. If you have previously built the tools, this version will be linked in the build directory: *build\_dir/bin/python*.

### **THREE**

# **DEVELOPMENT & DEBUGGING**

<span id="page-8-0"></span>Be default, the python environment setup commands target the "main" branch of geosPythonTools. To target another version of the tools, you can set the *GEOS\_PYTHON\_PACKAGES\_BRANCH* cmake variable to the name of another valid branch (or git tag) in the host config file. In this case, the code will pull the most recent commit of the desired branch when building geosPythonTools.

Note: If you are working on significant updates to geosPythonTools, you should open a testing branch in the main GEOS repository that defines the *GEOS\_PYTHON\_PACKAGES\_BRANCH* variable. This will ensure that your changes are tested as part of the GEOS CI.

If you need to debug one of the packages in geosPythonTools, we recommend using VSCode with the Python extension installed. Some of the packages contain specific entry point scripts that can be used to assist in this process.

### **FOUR**

### **PACKAGES**

### <span id="page-10-0"></span>**4.1 HDF5 Wrapper**

The *hdf5\_wrapper* python package adds a wrapper to *h5py* that greatly simplifies reading/writing to/from hdf5-format files.

### **4.1.1 Usage**

Once loaded, the contents of a file can be navigated in the same way as a native python dictionary.

```
import hdf5_wrapper
data = hdf5_wrapper.hdf5_wrapper('data.hdf5')
test = data['test']for k, v in data.items():
 print('key: %s, value: %s' % (k, str(v)))
```
If the user indicates that a file should be opened in write-mode (*w*) or read/write-mode (*a*), then the file can be created or modified. Note: for these changes to be written to the disk, the wrapper may need to be closed or deleted.

```
import hdf5_wrapper
import numpy as np
data = hdf5_wrapper.hdf5_wrapper('data.hdf5', mode='w')data['string'] = 'string'
data['integer'] = 123
data['array'] = np.random.randn(3, 4, 5)data['child'] = {'float': 1.234}
```
Existing dictionaries can be placed on the current level:

```
existing_dict = {'some': 'value'}
data.insert(existing_dict)
```
And external hdf5 format files can be linked together:

```
for k in ['child_a', 'child_b']:
  data.link(k, '%s.hdf5' % (k))
```
### <span id="page-11-2"></span><span id="page-11-1"></span>**4.1.2 API**

<span id="page-11-0"></span>class hdf5\_wrapper.wrapper.hdf5\_wrapper(*fname: str = ''*, *target: h5py.File | None = None*, *mode: str = 'r'*) A class for reading/writing hdf5 files, which behaves similar to a native dict

 $close() \rightarrow None$ 

Closes the database

 $copy() \rightarrow Dict[str, Any]$ 

Copy the entire database into memory

#### **Returns**

a dictionary holding the database contents

#### **Return type**

dict

 $get\_copy() \rightarrow Dict[str, Any]$ 

Copy the entire database into memory

#### **Returns**

a dictionary holding the database contents

**Return type** dict

**insert**(*x: Dict[str, Any]* | [hdf5\\_wrapper](#page-11-0))  $\rightarrow$  None

Insert the contents of the target object to the current location

#### **Parameters**

 $x$  (dict, [hdf5\\_wrapper](#page-11-0)) – the dictionary to insert

#### $keys() \rightarrow Iterable[str]$

Get a list of groups and arrays located at the current level

#### **Returns**

a list of key names pointing to objects at the current level

#### **Return type**

list

**link**(*k: str, target: str*)  $\rightarrow$  None

Link an external hdf5 file to this location in the database

#### **Parameters**

•  $k (str)$  – the name of the new link in the database

• target  $(str)$  – the path to the external database

#### values() → Iterable[*[hdf5\\_wrapper](#page-11-0)* | Any]

Get a list of values located on the current level

# **4.2 GEOS ATS**

The *geos\_ats* python package includes tools for managing integrated tests for GEOS. It is built using the [Automated](https://ats.readthedocs.io/en/latest/) [Test System](https://ats.readthedocs.io/en/latest/) (ATS) package. The available console scripts for this package and its API are described below.

### **4.2.1 run\_geos\_ats**

Primary entry point for running integrated tests.

#### Runs GEOS integrated tests

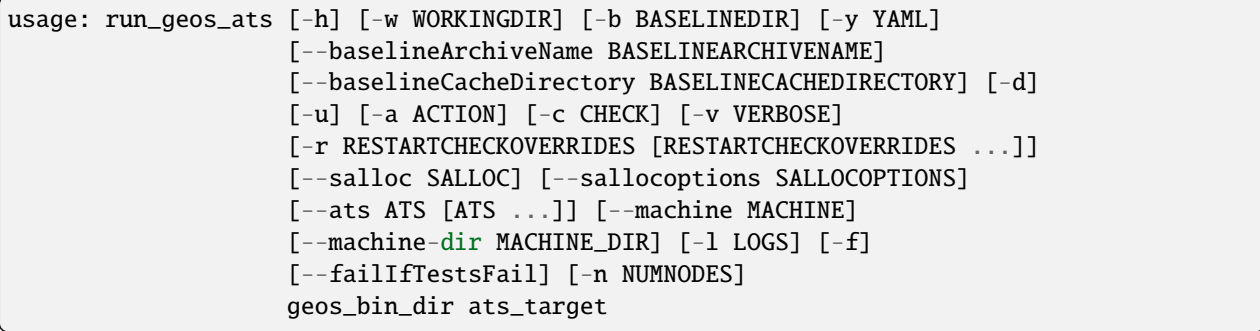

#### **Positional Arguments**

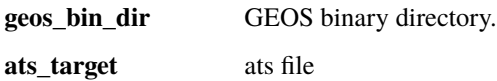

#### **Named Arguments**

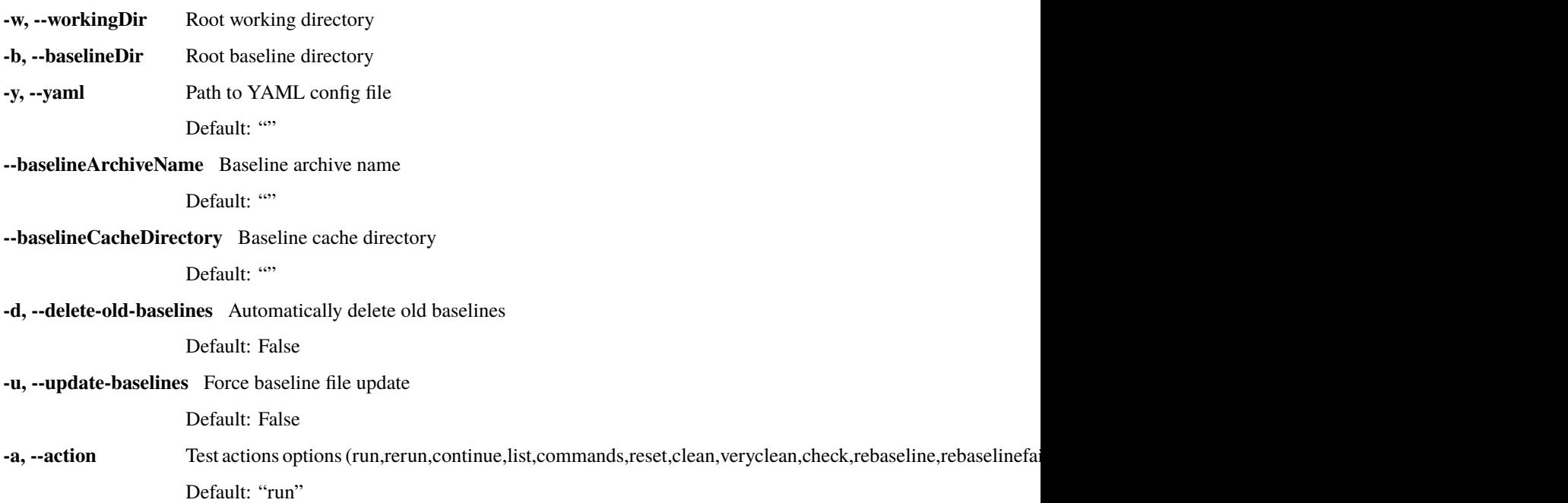

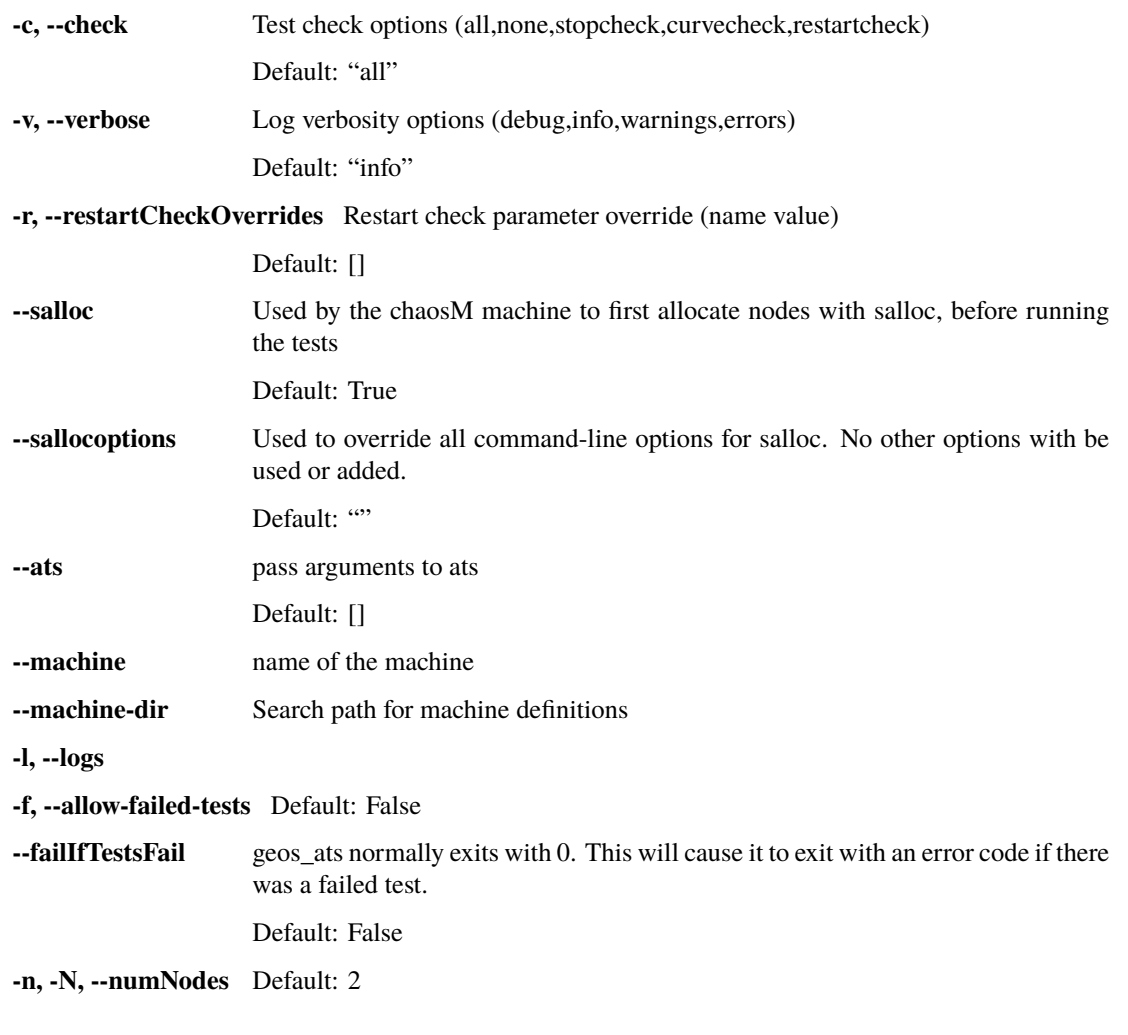

**Note:** Arguments can be passed to the underlying ATS system with the *–ats* argument.

**Note:** Other machine-specific options for ATS can be viewed by running *run\_geos\_ats –ats help*

### **4.2.2 Debugging**

If for any reason you need to debug the geos\_ats package, we recommend that you create a local copy of this entry point in the *build/integratedTests* directory: *geosPythonPackages/geos\_ats\_package/geos\_ats/debug\_geos\_ats.py*. This script is designed as a debugger entry point, and will read the autogenerated run script that was built during setup. To use it, you must either have geos\_ats installed in your target python environment, or a copy of geosPythonPackages in the expected location (*/usr/workspace/[username]/geosPythonPackages*).

We recommend that you use VSCode with the Python extension to debug geos\_ats. To begin the debugging session, you simply need to load the entry script, set any initial breakpoints you desire, then select the Debug run option. Note that this approach can only be used to debug the python code associated with tests, and not the underlying GEOS tests.

### <span id="page-14-1"></span>**4.2.3 API**

#### <span id="page-14-0"></span>**Restart Check**

```
class geos_ats.helpers.restart_check.FileComparison(file_path, baseline_path, rtol, atol,
                                                              regex_expressions, output, warnings_are_errors,
                                                              skip_missing, diff_file=None)
```
Class that compares two hdf5 files.

compareAttributes(*path*, *attrs*, *base\_attrs*)

Compare two sets of attributes.

PATH [in]: The path at which the comparison takes place. ATTRS [in]: The hdf5 AttributeManager to compare. BASE\_ATTRS [in]: The hdf5 AttributeManager to compare against.

#### compareData(*path*, *arr*, *base\_arr*)

Compare the numerical portion of two datasets.

PATH [in]: The path at which the comparison takes place. ARR [in]: The hdf5 Dataset to compare. BASE ARR [in]: The hdf5 Dataset to compare against.

#### compareDatasets(*dset*, *base\_dset*)

Compare two datasets.

DSET [in]: The Dataset to compare. BASE\_DSET [in]: The Dataset to compare against.

#### compareFloatArrays(*path*, *arr*, *base\_arr*)

Compares two arrays ARR and BASEARR of floating point values. Entries x1 and x2 are considered equal iff:

abs(x1 - x2) <= ATOL \* ( 1 + max(abs(x2)) ) or abs(x1 - x2) <= RTOL \* abs(x2).

To measure the degree of difference a scaling factor q is introduced. The goal is now to minimize q such that:

abs(x1 - x2) <= ATOL \* (1 + max(abs(x2)) ) \* q or abs(x1 - x2) <= RTOL \* abs(x2) \* q.

If RTOL \* abs(x2) > ATOL \* ( 1 + max(abs(x2)) )  $q = abs(x1 - x2) / (RTOL * abs(x2))$  else  $q = abs(x1 - x2)$  $x2) / (ATOL * (1 + max(abs(x2)))$ .

If the maximum value of q over all the entries is greater than 1.0 then the arrays are considered different and an error message is produced.

PATH [in]: The path at which the comparison takes place. ARR [in]: The hdf5 Dataset to compare. BASE\_ARR [in]: The hdf5 Dataset to compare against.

#### compareFloatScalars(*path*, *val*, *base\_val*)

Compare floating point scalars.

PATH [in]: The path at which the comparison occurs. VAL [in]: The value to compare. BASE\_VAL [in]: The baseline value to compare against.

#### compareGroups(*group*, *base\_group*)

Compare hdf5 groups. GROUP [in]: The Group to compare. BASE\_GROUP [in]: The Group to compare against.

#### compareIntArrays(*path*, *arr*, *base\_arr*)

Compare two integer datasets. Exact equality is used as the acceptance criteria.

PATH [in]: The path at which the comparison takes place. ARR [in]: The hdf5 Dataset to compare. BASE\_ARR [in]: The hdf5 Dataset to compare against.

#### <span id="page-15-0"></span>compareIntScalars(*path*, *val*, *base\_val*)

Compare integer scalars.

PATH [in]: The path at which the comparison occurs. VAL [in]: The value to compare. BASE\_VAL [in]: The baseline value to compare against.

#### compareStringArrays(*path*, *arr*, *base\_arr*)

Compare two string datasets. Exact equality is used as the acceptance criteria.

PATH [in]: The path at which the comparison takes place. ARR [in]: The hdf5 Dataset to compare. BASE\_ARR [in]: The hdf5 Dataset to compare against.

#### compareStringScalars(*path*, *val*, *base\_val*)

Compare string scalars.

PATH [in]: The path at which the comparison occurs. VAL [in]: The value to compare. BASE\_VAL [in]: The baseline value to compare against.

#### errorMsg(*path*, *message*, *add\_to\_diff=False*)

Issue an error which occurred at PATH in the files with the contents of MESSAGE. Sets self.different to True and rites the error to both stdout and OUTPUT.

PATH [in]: The path in the files at which the error occurred. MESSAGE [in]: The error message.

#### isExcluded(*path*)

Return True iff path matches any of the regex expressions in self.regex\_expressions.

PATH [in]: The path to match.

#### warningMsg(*path*, *message*)

Issue a warning which occurred at PATH in the files with the contents of MESSAGE. Writes the warning to both stdout and OUTPUT. If WARNINGS\_ARE\_ERRORS then this is a wrapper around errorMsg.

PATH [in]: The path in the files at which the warning occurred. MESSAGE [in]: The warning message.

#### geos\_ats.helpers.restart\_check.findMaxMatchingFile(*file\_path*)

Given a path FILE\_PATH where the base name of FILE\_PATH is treated as a regular expression find and return the path of the greatest matching file/folder or None if no match is found.

FILE\_PATH [in]: The pattern to match.

Examples: '.\*' will return the file/folder with the greatest name in the current directory. 'test/plot\_\*.hdf5' will return the file with the greatest name in the ./test directory that begins with 'plot' and ends with '.hdf5'.

#### geos\_ats.helpers.restart\_check.main()

Parses the command line arguments and executes the proper comparison. Writes output to both stdout and a '%s.restartcheck' file where the first part is the path of the file to compare.

#### **Example**

The file to compare is ./a/b/c.hdf5 the output will be a ./a/b/c.restartcheck file.

#### geos\_ats.helpers.restart\_check.write(*output*, *msg*)

Write MSG to both stdout and OUTPUT. OUTPUT [in/out]: File stream to write to. MSG [in]: Message to write.

geos\_ats.helpers.restart\_check.writeHeader(*file\_pattern*, *file\_path*, *baseline\_pattern*, *baseline\_path*,

*args*)

<span id="page-16-1"></span>Write the header.

FILE\_PATTERN [in]: The pattern used to find the file to compare. FILE\_PATH [in]: The path to the file to compare. BASELINE\_PATTERN [in]: The pattern used to find the file to compare against. BASELINE\_PATH [in]: THE path to the file to compare against. ARGS [in]: A dictionary of arguments to FileComparison.

#### <span id="page-16-0"></span>**Curve Check**

geos\_ats.helpers.curve\_check.check\_diff(*parameter\_name*, *set\_name*, *target*, *baseline*, *tolerance*, *errors*, *modifier='baseline'*)

Compute the L2-norm of the diff and compare to the set tolerance

#### **Parameters**

- parameter\_name  $(str)$  Parameter name
- set\_name  $(str)$  Set name
- target (np. ndarray) Target value array
- baseline (np. ndarray) Baseline value array
- tolerance  $(float)$  Required tolerance of diff
- errors  $(list)$  List to add any errors

#### **Returns**

Interpolated value array

#### **Return type**

np.ndarray

geos\_ats.helpers.curve\_check.compare\_time\_history\_curves(*fname*, *baseline*, *curve*, *tolerance*, *output*, *output\_n\_column*, *units\_time*, *script\_instructions*)

Compute time history curves

#### **Parameters**

- fname  $(str)$  Target curve file name
- baseline  $(str)$  Baseline curve file name
- curve  $(list)$  list containing pairs of value and set names to test
- $\cdot$  tolerance  $(list)$  Tolerance for curve diffs
- output  $(str)$  Path to place output figures
- ncol  $(int)$  Number of columns to use in the figure
- units\_time  $(str)$  Time units for the figure
- script\_instructions (list) List of (script, function, parameter, setname) values

#### **Returns**

warnings, errors

#### **Return type**

tuple

<span id="page-17-0"></span>geos\_ats.helpers.curve\_check.curve\_check\_figure(*parameter\_name*, *location\_str*, *set\_name*, *data*, *data\_sizes*, *output\_root*, *ncol*, *units\_time*)

Generate figures associated with the curve check

#### **Parameters**

- parameter\_name  $(str)$  Parameter name
- set\_name  $(str)$  Set name
- data  $(dict)$  Dictionary of curve data
- data\_sizes  $(dict)$  Dictionary of curve data sizes
- output\_root  $(str)$  Path of the folder to place the figures
- $ncol(int)$  Number of columns to use in the figure
- units\_time  $(str)$  Time units for the figure

#### geos\_ats.helpers.curve\_check.curve\_check\_parser()

Build the curve check parser

#### **Returns**

The curve check parser

#### **Return type**

argparse.parser

#### geos\_ats.helpers.curve\_check.evaluate\_external\_script(*script*, *fn*, *data*)

Evaluate an external script to produce the curve

#### **Parameters**

- script  $(str)$  Path to a python script
- $fn (str)$  Name of the function to call

#### **Returns**

Curve values

**Return type** np.ndarray

#### geos\_ats.helpers.curve\_check.interpolate\_values\_time(*ta*, *xa*, *tb*)

Interpolate array values in time

#### **Parameters**

- ta  $(np.ndarray)$  Target time array
- xa  $(np.ndarray)$  Target value array
- tb  $(np.ndarray)$  Baseline time array

#### **Returns**

Interpolated value array

#### **Return type**

np.ndarray

#### geos\_ats.helpers.curve\_check.main()

Entry point for the curve check script

# **4.3 GEOS Mesh Tools**

The *geosx\_mesh\_tools* python package includes tools for converting meshes from common formats (abaqus, etc.) to those that can be read by GEOS (gmsh, vtk). See *[Python Tools Setup](#page-4-0)* for details on setup instructions, and [External](https://geosx-geosx.readthedocs-hosted.com/en/latest/coreComponents/mesh/docs/Mesh.html#using-an-external-mesh) [Mesh Guidelines](https://geosx-geosx.readthedocs-hosted.com/en/latest/coreComponents/mesh/docs/Mesh.html#using-an-external-mesh) for a detailed description of how to use external meshes in GEOS. The available console scripts for this package and its API are described below.

### **4.3.1 convert\_abaqus**

Compile an xml file with advanced features into a single file that can be read by GEOS.

usage: convert\_abaqus [-h] [-v] input output

#### **Positional Arguments**

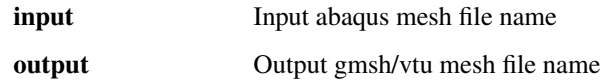

#### **Named Arguments**

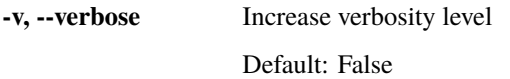

**Note:** For vtk format meshes, the user also needs to determine the region ID numbers and names of nodesets to import into GEOS. The following shows how these could look in an input XML file for a mesh with three regions (*REGIONA*, *REGIONB*, and *REGIONC*) and six nodesets (*xneg*, *xpos*, *yneg*, *ypos*, *zneg*, and *zpos*):

```
<Problem>
 <Mesh>
   <VTKMesh
     name="external_mesh"
     file="mesh.vtu"
     regionAttribute="REGIONA-REGIONB-REGIONC"
     nodesetNames="{ xneg, xpos, yneg, ypos, zneg, zpos }"/>
 </Mesh>
 <ElementRegions>
   <CellElementRegion
     name="ALL"
     cellBlocks="{ 0_tetrahedra, 1_tetrahedra, 2_tetrahedra }"
     materialList="{ water, porousRock }"
     meshBody="external_mesh"/>
 </ElementRegions>
</Problem>
```
### <span id="page-19-1"></span><span id="page-19-0"></span>**4.3.2 API**

geosx\_mesh\_tools.abaqus\_converter.convert\_abaqus\_to\_gmsh(*input\_mesh: str*, *output\_mesh: str*,  $logger: Logger | None = None$   $\rightarrow$  int

Convert an abaqus mesh to gmsh 2 format, preserving nodeset information.

If the code encounters any issues with region/element indices, the conversion will attempt to continue, with errors indicated by -1 values in the output file.

#### **Parameters**

- **input\_mesh**  $(str)$  path of the input abaqus file
- output\_mesh  $(str)$  path of the output gmsh file
- logger (*logging.Logger*) an instance of logging.Logger

#### **Returns**

Number of potential warnings encountered during conversion

**Return type**

int

geosx\_mesh\_tools.abaqus\_converter.convert\_abaqus\_to\_vtu(*input\_mesh: str*, *output\_mesh: str*, *logger:*  $Logger | None = None$   $\rightarrow$  int

Convert an abaqus mesh to vtu format, preserving nodeset information.

If the code encounters any issues with region/element indices, the conversion will attempt to continue, with errors indicated by -1 values in the output file.

#### **Parameters**

- **input\_mesh**  $(str)$  path of the input abaqus file
- output\_mesh  $(str)$  path of the output vtu file
- logger (logging. Logger) a logger instance

#### **Returns**

Number of potential warnings encountered during conversion

#### **Return type**

int

# **4.4 GEOS XML Tools**

The *geosx\_xml\_tools* python package adds a set of advanced features to the GEOS xml format: units, parameters, and symbolic expressions. See *[Python Tools Setup](#page-4-0)* for details on setup instructions, and [Advanced XML Features](https://geosx-geosx.readthedocs-hosted.com/en/latest/coreComponents/fileIO/doc/InputXMLFiles.html#advanced-xml-features) for a detailed description of the input format. The available console scripts for this package and its API are described below.

### **4.4.1 convert\_abaqus**

Convert an abaqus format mesh file to gmsh or vtk format.

```
usage: preprocess_xml [-h] [-i INPUT] [-c COMPILED_NAME] [-s SCHEMA]
                      [-v VERBOSE] [-p PARAMETERS [PARAMETERS ...]]
```
#### **Named Arguments**

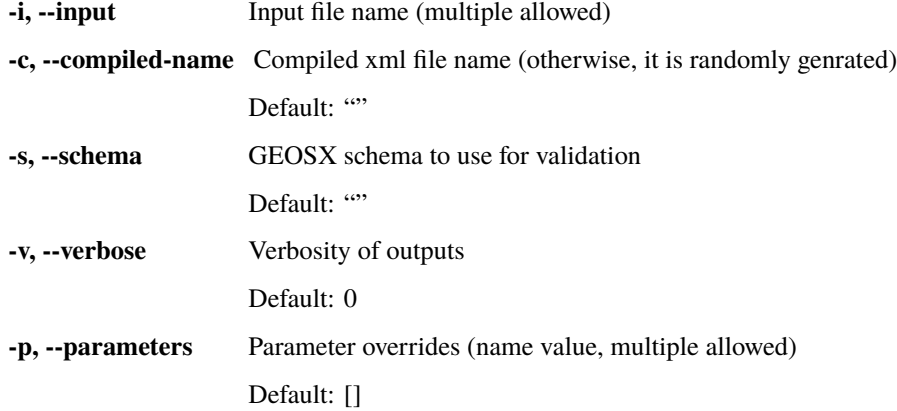

### **4.4.2 format\_xml**

Formats an xml file.

```
usage: format_xml [-h] [-i INDENT] [-s STYLE] [-d DEPTH] [-a ALPHEBITIZE]
                  [-c CLOSE] [-n NAMESPACE]
                 input
```
### **Positional Arguments**

**input** Input file name

#### **Named Arguments**

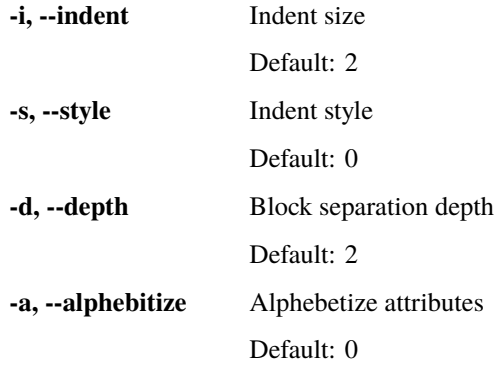

<span id="page-21-1"></span>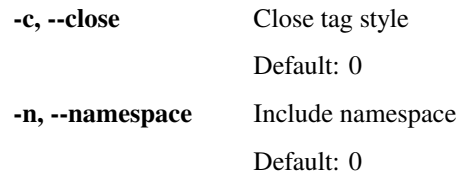

### **4.4.3 check\_xml\_attribute\_coverage**

Checks xml attribute coverage for files in the GEOS repository.

```
usage: check_xml_attribute_coverage [-h] [-r ROOT] [-o OUTPUT]
```
#### **Named Arguments**

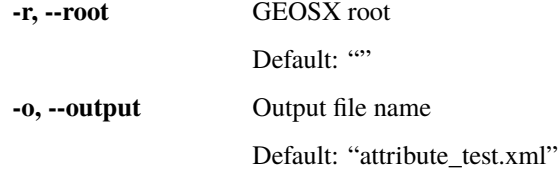

#### **4.4.4 check\_xml\_redundancy**

Checks for redundant attribute definitions in an xml file, such as those that duplicate the default value.

```
usage: check_xml_redundancy [-h] [-r ROOT]
```
#### **Named Arguments**

**-r, --root** GEOSX root

Default: ""

### <span id="page-21-0"></span>**4.4.5 API**

Command line tools for geosx\_xml\_tools

 $geosx\_xml\_tools.main.check\_mpi\_rank() \rightarrow int$ 

Check the MPI rank

**Returns** MPI rank

**Return type**

int

geosx\_xml\_tools.main.format\_geosx\_arguments(*compiled\_name: str*, *unknown\_args: Iterable[str]*) → Iterable[str]

Format GEOSX arguments

**Parameters**

- <span id="page-22-1"></span>• compiled\_name  $(str)$  – Name of the compiled xml file
- unknown\_args  $(list)$  List of unprocessed arguments

#### **Returns**

List of arguments to pass to GEOSX

**Return type**

list

 $geosx\_xml\_tools.main.p$ reprocess\_parallel()  $\rightarrow$  Iterable[str]

MPI aware xml preprocesing

```
<code>geosx_xml_tools.main.preprocess_serial() \rightarrow None</code>
```
Entry point for the geosx\_xml\_tools console script

```
geosx_xml_tools.main.wait_for_file_write_rank_0(target_file_argument: int | str = 0, max_wait_time:
                                                              float = 100, max\_startup\_delay: float = 1) \rightarrowCallable[[Callable[[...], Any]], Callable[[...], Any]]
```
Constructor for a function decorator that waits for a target file to be written on rank 0

#### **Parameters**

- target\_file\_argument  $(int, str)$  Index or keyword of the filename argument in the decorated function
- max\_wait\_time (float) Maximum amount of time to wait (seconds)
- max\_startup\_delay (float) Maximum delay allowed for thread startup (seconds)

#### **Returns**

Wrapped function

<span id="page-22-0"></span>Tools for processing xml files in GEOSX

geosx\_xml\_tools.xml\_processor.apply\_regex\_to\_node(*node: lxml.etree.Element*) → None

Apply regexes that handle parameters, units, and symbolic math to each xml attribute in the structure.

#### **Parameters**

 $node$  ( $lxml$ .etree. Element) – The target node in the xml structure.

geosx\_xml\_tools.xml\_processor.generate\_random\_name(*prefix: str = ''*, *suffix: str = '.xml'*) → str If the target name is not specified, generate a random name for the compiled xml

#### **Parameters**

- **prefix**  $(str)$  The file prefix (default =  $\cdot$ ).
- suffix  $(str)$  The file suffix  $(default = '.xml')$

#### **Returns**

Random file name

**Return type**

str

```
geosx_xml_tools.xml_processor.merge_included_xml_files(root: lxml.etree.Element, fname: str,
```
*includeCount: int*, *maxInclude: int = 100*)  $\rightarrow$  None

Recursively merge included files into the current structure.

#### **Parameters**

• root (1xml.etree.Element) – The root node of the base xml structure.

- <span id="page-23-1"></span>• **frame**  $(str)$  – The name of the target xml file to merge.
- includeCount  $(int)$  The current recursion depth.
- maxInclude  $(int)$  The maximum number of xml files to include (default = 100)

geosx\_xml\_tools.xml\_processor.merge\_xml\_nodes(*existingNode: lxml.etree.Element*, *targetNode:*  $lxml.$ etree.*Element*, *level:*  $int) \rightarrow$  None

Merge nodes in an included file into the current structure level by level.

#### **Parameters**

- existingNode (1xml.etree.Element) The current node in the base xml structure.
- targetNode (lxml.etree.Element) The node to insert.
- level  $(int)$  The xml file depth.

geosx\_xml\_tools.xml\_processor.process(*inputFiles: Iterable[str]*, *outputFile: str = ''*, *schema: str = ''*, *verbose: int = 0*, *parameter\_override: List[Tuple[str, str]] = []*, *keep\_parameters: bool = True, keep\_includes: bool = True*)  $\rightarrow$  str

Process an xml file

#### **Parameters**

- inputFiles  $(list)$  Input file names.
- outputFile  $(str)$  Output file name (if not specified, then generate randomly).
- schema (str) Schema file name to validate the final xml (if not specified, then do not validate).
- verbose  $(int)$  Verbosity level.
- parameter\_override  $(list)$  Parameter value overrides
- keep\_parameters  $(bool)$  If True, then keep parameters in the compiled file (default = True)
- keep\_includes  $(bool)$  If True, then keep includes in the compiled file (default = True)

#### **Returns**

Output file name

#### **Return type**

str

geosx\_xml\_tools.xml\_processor.validate\_xml(*fname: str*, *schema: str*, *verbose: int*) → None Validate an xml file, and parse the warnings.

#### **Parameters**

- **fname**  $(str)$  Target xml file name.
- schema  $(str)$  Schema file name.
- verbose  $(int)$  Verbosity level.

<span id="page-23-0"></span> $\gamma$  geosx\_xml\_tools.xml\_formatter.**format\_attribute**(*attribute indent: str*, *ka: str*, *attribute value: str*)  $\rightarrow$ 

str

Format xml attribute strings

#### **Parameters**

• attribute\_indent (str) - Attribute indent string

- <span id="page-24-0"></span>• ka  $(str)$  – Attribute name
- attribute\_value  $(str)$  Attribute value

#### **Returns**

Formatted attribute value

#### **Return type**

str

```
geosx_xml_tools.xml_formatter.format_file(input_fname: str, indent_size: int = 2, indent_style: bool =
                                                     False, block_separation_max_depth: int = 2,
                                                     alphebitize_attributes: bool = False, close_style: bool =
                                                     False, namespace: bool = False) \rightarrow None
```
Script to format xml files

#### **Parameters**

- input\_fname  $(str)$  Input file name
- $\cdot$  indent\_size (int) Indent size
- indent\_style  $(boo1)$  Style of indentation  $(0=fixed, 1=hanging)$
- block\_separation\_max\_depth  $(int)$  Max depth to separate xml blocks
- alphebitize\_attributes (bool) Alphebitize attributes
- close\_style (bool) Style of close tag (0=same line, 1=new line)
- namespace  $(bool)$  Insert this namespace in the xml description

geosx\_xml\_tools.xml\_formatter.format\_xml\_level(*output: TextIO*, *node: lxml.etree.Element*, *level: int*,

*indent: str = ' '*, *block\_separation\_max\_depth: int = 2*, *modify\_attribute\_indent: bool = False*, *sort\_attributes: bool = False*, *close\_tag\_newline: bool = False*, *include\_namespace: bool = False*)  $\rightarrow$  None

Iteratively format the xml file

#### **Parameters**

- output  $(file)$  the output text file handle
- node  $(lxml.etre. Element)$  the current xml element
- level  $(int)$  the xml depth
- indent  $(str)$  the xml indent style
- block\_separation\_max\_depth  $(int)$  the maximum depth to separate adjacent elements
- modify\_attribute\_indent (bool) option to have flexible attribute indentation
- sort\_attributes (bool) option to sort attributes alphabetically
- **close\_tag\_newline** (bool) option to place close tag on a separate line
- include\_namespace  $(bool)$  option to include the xml namespace in the output

 $geosx\_xml\_tools.xml\_formatter.mainloop() \rightarrow None$ 

Script to format xml files

#### **Parameters**

- input  $(str)$  Input file name
- $\cdot$  -i/--indent (int) Indent size
- <span id="page-25-3"></span>•  $-s/--style(int)$  – Indent style
- $\bullet$  -d/--depth  $(int)$  Block separation depth
- $-a$ /--alphebitize  $(int)$  Alphebitize attributes
- $-c$ /--close  $(int)$  Close tag style
- $-n/$ –namespace  $(int)$  Include namespace

<span id="page-25-1"></span>Tools for managing units in GEOSX

#### class geosx\_xml\_tools.unit\_manager.UnitManager

This class is used to manage unit definitions.

#### $build Units() \rightarrow None$

Build the unit definitions.

#### regexHandler(*match: Match*) → str

Split the matched string into a scale and unit definition.

#### **Parameters**

 $match (re.match) - The matching string from the regex.$ 

#### **Returns**

The string with evaluated unit definitions

**Return type**

str

<span id="page-25-0"></span>Tools for managing regular expressions in geosx\_xml\_tools

#### class geosx\_xml\_tools.regex\_tools.DictRegexHandler

This class is used to substitute matched values with those stored in a dict.

#### geosx\_xml\_tools.regex\_tools.SymbolicMathRegexHandler(*match: Match*) → str

Evaluate symbolic expressions that are identified using the regex\_tools.patterns['symbolic'].

#### **Parameters**

 $match (re.match) - A matching string identified by the regex.$ 

<span id="page-25-2"></span>geosx\_xml\_tools.xml\_redundancy\_check.check\_redundancy\_level(*local\_schema: Dict[str, Any]*, *node: lxml.etree.Element*, *whitelist: Iterable[str]* = ['component'])  $\rightarrow$  int

Check xml redundancy at the current level

#### **Parameters**

- local\_schema  $(dict)$  Schema definitions
- node (lxml.etree.Element) current xml node
- whitelist  $(list)$  always match nodes containing these attributes

#### **Returns**

Number of required attributes in the node and its children

#### **Return type**

int

geosx\_xml\_tools.xml\_redundancy\_check.check\_xml\_redundancy(*schema: Dict[str, Any]*, *fname: str*) →

None

Check redundancy in an xml file

#### <span id="page-26-1"></span>**Parameters**

- schema  $(dict)$  Schema definitions
- **fname**  $(str)$  Name of the target file

 $geosx\_xml\_tools.xml\_redundancy\_check.mainloop) \rightarrow None$ 

Entry point for the xml attribute usage test script

#### **Parameters**

 $-r$ /--root  $(str)$  – GEOSX root directory

geosx\_xml\_tools.xml\_redundancy\_check.process\_xml\_files(*geosx\_root: str*) → None

Test for xml redundancy

**Parameters** geosx\_root (str) – GEOSX root directory

<span id="page-26-0"></span>geosx\_xml\_tools.attribute\_coverage.collect\_xml\_attributes(*xml\_types: Dict[str, Dict[str, Any]]*,

*fname: str, folder: str*)  $\rightarrow$  None

Collect xml attribute usage in a file

#### **Parameters**

- $xml_typess$  (dict) dictionary containing attribute usage
- frame  $(str)$  name of the target file
- folder  $(str)$  the source folder for the current file

geosx\_xml\_tools.attribute\_coverage.collect\_xml\_attributes\_level(*local\_types: Dict[str, Dict[str, Any]]*, *node: lxml.etree.Element*, *folder:*  $str$   $\rightarrow$  None

Collect xml attribute usage at the current level

#### **Parameters**

- local\_types  $(dict)$  dictionary containing attribute usage
- node (lxml.etree.Element) current xml node
- **folder**  $(str)$  the source folder for the current file

 $geosx\_xml\_tools.attribute\_coverage.mainloop() \rightarrow None$ 

Entry point for the xml attribute usage test script

#### **Parameters**

- $-r$   $root (str)$  GEOSX root directory
- $-o/-$ -output  $(str)$  output file name

geosx\_xml\_tools.attribute\_coverage.parse\_schema(*fname: str*) → Dict[str, Dict[str, Any]]

Parse the schema file into the xml attribute usage dict

#### **Parameters**

**fname**  $(str)$  – schema name

#### **Returns**

Dictionary of attributes and children for the entire schema

#### **Return type**

dict

<span id="page-27-1"></span>geosx\_xml\_tools.attribute\_coverage.parse\_schema\_element(*root: lxml.etree.Element*, *node: lxml.etree.Element*, *xsd: str = '{http://www.w3.org/2001/XMLSchema}'*, *recursive\_types: Iterable[str] = ['PeriodicEvent', 'SoloEvent', 'HaltEvent']*, *folders: Iterable[str] = ['src', 'examples']*)  $\rightarrow$  Dict[str, Dict[str, Any]]

Parse the xml schema at the current level

#### **Parameters**

- root (lxml.etree.Element) the root schema node
- node (lxml.etree.Element) current schema node
- $\texttt{xsd}(str)$  the file namespace
- recursive\_types  $(list)$  node tags that allow recursive nesting
- folders  $(iist)$  folders to sort xml attribute usage into

#### **Returns**

Dictionary of attributes and children for the current node

#### **Return type**

dict

geosx\_xml\_tools.attribute\_coverage.process\_xml\_files(*geosx\_root: str*, *output\_name: str*) → None Test for xml attribute usage

#### **Parameters**

- geosx\_root  $(str)$  GEOSX root directory
- output\_name  $(str)$  output file name

geosx\_xml\_tools.attribute\_coverage.write\_attribute\_usage\_xml(*xml\_types: Dict[str, Dict[str, Any]]*, *fname:*  $str$ )  $\rightarrow$  None

Write xml attribute usage file

#### **Parameters**

- $xml_types$  (dict) dictionary containing attribute usage by xml type
- frame  $(str)$  output file name

geosx\_xml\_tools.attribute\_coverage.write\_attribute\_usage\_xml\_level(*local\_types: Dict[str,*

*Dict[str, Any]]*, *node: lxml.etree.Element*, *folders: Iterable[str] = ['src',*  $'examples'$ *)*  $\rightarrow$  None

Write xml attribute usage file at a given level

#### **Parameters**

- local\_types  $(dict)$  dict containing attribute usage at the current level
- node (lxml.etree.Element) current xml node

<span id="page-27-0"></span>Tools for reading/writing GEOSX ascii tables

```
geosx_xml_tools.table_generator.read_GEOS_table(axes_files: Iterable[str], property_files: Iterable[str])
                                                              \rightarrow Tuple[Iterable[ndarray], Dict[str, ndarray]]
```
Read an GEOS-compatible ascii table.

#### **Parameters**

- axes\_files  $(list)$  List of the axes file names in order.
- property\_files  $(list)$  List of property file names

#### **Returns**

List of axis definitions, dict of property values

#### **Return type**

tuple

```
geosx_xml_tools.table_generator.write_GEOS_table(axes_values: Iterable[ndarray], properties: Dict[str,
                                                                  ndarray], axes_names: Iterable[str] = ['x', 'y', 'z',
                                                                  't'], string_format: str = \sqrt[10]{61.5}e' \rightarrow None
```
Write an GEOS-compatible ascii table.

#### **Parameters**

- axes\_values  $(list)$  List of arrays containing the coordinates for each axis of the table.
- **properties**  $(dict)$  Dict of arrays with dimensionality/size defined by the axes\_values
- axes\_names  $(list)$  Names for each axis (default = ['x', 'y', 'z', 't'])
- string\_format  $(str)$  Format for output values (default =  $%1.5e$ )

 $gesx_xm1_tools.table_generator.write_read_GEOS_table_example() \rightarrow None$ 

Table read / write example.

# **4.5 PyGEOSX Tools**

The *pygeosx\_tools* python package adds a variety of tools for working with pygeosx objects. These include common operations such as setting the value of geosx wrappers with python functions, parallel communication, and file IO. Examples using these tools can be found here: [PYGEOSX Examples](https://geosx-geosx.readthedocs-hosted.com/en/latest/docs/sphinx/advancedExamples/pygeosxExamples/Index.html) .

### <span id="page-28-0"></span>**4.5.1 API**

pygeosx\_tools.wrapper.allgather\_wrapper(*problem*, *key*, *ghost\_key=''*)

Get a global copy of a wrapper as a numpy ndarray on all ranks

#### **Parameters**

- problem (pygeosx.Group) GEOSX problem handle
- target\_key  $(str)$  Key for the target wrapper

#### **Returns**

The wrapper as a numpy ndarray

#### **Return type**

np.ndarray

<span id="page-29-0"></span>pygeosx\_tools.wrapper.gather\_wrapper(*problem*, *key*, *ghost\_key=''*)

Get a global copy of a wrapper as a numpy ndarray on rank 0

#### **Parameters**

- problem (pygeosx.Group) GEOSX problem handle
- target\_key  $(str)$  Key for the target wrapper

#### **Returns**

The wrapper as a numpy ndarray

### **Return type**

np.ndarray

#### pygeosx\_tools.wrapper.get\_global\_value\_range(*problem*, *key*)

Get the range of a target value across all processes

#### **Parameters**

- problem (pygeosx.Group) GEOSX problem handle
- target\_key  $(str)$  Key for the target wrapper

#### **Returns**

The global min/max of the target

#### **Return type**

tuple

#### pygeosx\_tools.wrapper.get\_matching\_wrapper\_path(*problem*, *filters*)

Recursively search the group and its children for wrappers that match the filters A successful match is identified if the wrapper path contains all of the strings in the filter. For example, if filters=['a', 'b', 'c'], the following could match any of the following: 'a/b/c', 'c/b/a', 'd/e/c/f/b/a/a'

#### **Parameters**

- problem (pygeosx.Group) GEOSX problem handle
- filters  $(list) a$  list of strings

#### **Returns**

Key of the matching wrapper

#### **Return type**

str

#### pygeosx\_tools.wrapper.get\_wrapper(*problem*, *target\_key*, *write\_flag=False*)

Get a local copy of a wrapper as a numpy ndarray

#### **Parameters**

- filename  $(str)$  Catalog file name
- problem (pygeosx. Group) GEOSX problem handle
- target\_key  $(str)$  Key for the target wrapper
- write\_flag (bool) Sets write mode (default=False)

#### **Returns**

The wrapper as a numpy ndarray

#### **Return type**

np.ndarray

#### <span id="page-30-0"></span>pygeosx\_tools.wrapper.get\_wrapper\_par(*problem*, *target\_key*, *allgather=False*, *ghost\_key=''*)

Get a global copy of a wrapper as a numpy ndarray. Note: if ghost\_key is set, it will try to remove any ghost elements

#### **Parameters**

- problem (pygeosx.Group) GEOSX problem handle
- target\_key  $(str)$  Key for the target wrapper
- allgather (bool) Flag to trigger allgather across ranks (False)
- ghost\_key  $(str)$  Key for the corresponding ghost wrapper (default=")

#### **Returns**

The wrapper as a numpy ndarray

#### **Return type**

np.ndarray

#### pygeosx\_tools.wrapper.plot\_history(*records*, *output\_root='.'*, *save\_figures=True*, *show\_figures=True*)

Plot the time-histories for the records structure. Note: If figures are shown, the GEOSX process will be blocked until they are closed

#### **Parameters**

- records  $(dict) A$  dict of dicts containing the queries
- output\_root  $(str)$  Path to save figures (default = './')
- save\_figures  $(bool)$  Flag to indicate whether figures should be saved (default = True)
- show\_figures  $(bool)$  Flag to indicate whether figures should be drawn (default = False)

pygeosx\_tools.wrapper.print\_global\_value\_range(*problem*, *key*, *header*, *scale=1.0*, *precision='%1.4f'*) Print the range of a target value across all processes

#### **Parameters**

- problem (*pygeosx.Group*) GEOSX problem handle
- target\_key  $(str)$  Key for the target wrapper
- header  $(str)$  Header to print with the range
- scale  $(fload)$  Multiply the range with this value before printing (default = 1.0)
- precision  $(str)$  Format for printing the range (default =  $%1.4f$ )

#### **Returns**

The global min/max of the target

#### **Return type**

tuple

#### pygeosx\_tools.wrapper.run\_queries(*problem*, *records*)

Query the current GEOSX datastructure Note: The expected record request format is as follows. For now, the only supported query is to find the min/max values of the target record = {'path/of/wrapper': {'label': 'aperture (m)', # A label to include with plots 'scale': 1.0, # Value to scale results by 'history: [], # A list to store values over time 'fhandle': plt.figure() # A figure handle }}

#### **Parameters**

- problem (*pygeosx.Group*) GEOSX problem handle
- **records**  $(dict) A dict$  of dicts that specifies the queries to run

```
pygeosx_tools.wrapper.search_datastructure_wrappers_recursive(group, filters, matching_paths,
                                                                     level=0, group_path=[])
```
Recursively search the group and its children for wrappers that match the filters

#### **Parameters**

- problem (pygeosx.Group) GEOSX problem handle
- filters  $(list)$  a list of strings
- matching paths  $(list) a$  list of matching values

pygeosx\_tools.wrapper.set\_wrapper\_to\_value(*problem*, *key*, *value*)

Set the value of a wrapper

#### **Parameters**

- problem (pygeosx.Group) GEOSX problem handle
- target\_key  $(str)$  Key for the target wrapper
- value  $(fload)$  Value to set the wrapper

pygeosx\_tools.wrapper.set\_wrapper\_with\_function(*problem*, *target\_key*, *input\_keys*, *fn*, *target\_index=-1*) Set the value of a wrapper using a function

#### **Parameters**

- problem (pygeosx.Group) GEOSX problem handle
- target\_key  $(str)$  Key for the target wrapper
- input\_keys  $(str, list)$  The input key(s)
- $\mathbf{f}$  (function) Vectorized function used to calculate target values
- target\_index  $(int)$  Target index to write the output (default = all)

<span id="page-31-0"></span>pygeosx\_tools.file\_io.load\_tables(*axes\_names: Iterable[str]*, *property\_names: Iterable[str]*, *table\_root:*  $str =$  './*tables'*, *extension:*  $str = 'csv'$ )  $\rightarrow$  Tuple[Iterable[ndarray], Dict[str, ndarray]]

Load a set of tables in GEOSX format

#### **Parameters**

- axes\_names  $(list)$  Axis file names in the target directory (with no extension)
- property\_names (list) Property file names in the target directory (with not extension)
- table\_root  $(str)$  Root path for the table directory
- extension  $(str)$  Table file extension (default = 'csv')

#### **Returns**

List of axes values, and dictionary of table values

#### **Return type**

tuple

pygeosx\_tools.file\_io.save\_tables(*axes: Iterable[ndarray]*, *properties: Dict[str, ndarray]*, *table\_root: str*  $=$  './tables', *axes\_names: List[str]* =  $|I\rangle \rightarrow$  None

Saves a set of tables in GEOSX format

The shape of these arrays should match the length of each axis in the specified order. The output directory will be created if it does not exist yet. If axes names are not supplied, then they will be selected based on the dimensionality of the grid:  $1D=[t]$ ;  $3D=[x, y, z]$ ;  $4D=[x, y, z, t]$ .

#### <span id="page-32-1"></span>**Parameters**

- axes  $(list)$  A list of numpy ndarrays defining the table axes
- properties  $(dict) A$  dict of numpy ndarrays defining the table values
- table\_root  $(str)$  The root path for the output directory
- axes\_names  $(list) A$  list of names for each potential axis (optional)

<span id="page-32-0"></span>pygeosx\_tools.mesh\_interpolation.apply\_to\_bins(*fn: Callable[[float | ndarray], float]*, *position: ndarray*, *value: ndarray*, *bins: ndarray*, *collapse\_edges: bool = True*)

Apply a function to values that are located within a series of bins Note: if a bin is empty, this function will fill a nan value

#### **Parameters**

- **fn** (function) Function that takes a single scalar or array input
- position  $(np.ndarray) A 1D$  list/array describing the location of each sample
- value  $(np.ndarray) A 1D$  list/array of values at each location
- bins  $(np.ndarray)$  The bin edges for the position data
- collapse\_edges (bool) Controls the behavior of edge-data (default=True)

#### **Returns**

an array of function results for each bin

#### **Return type**

np.ndarray

#### pygeosx\_tools.mesh\_interpolation.extrapolate\_nan\_values(*x*, *y*, *slope\_scale=0.0*)

Fill in any nan values in two 1D arrays by extrapolating

#### **Parameters**

- $\mathbf{x}$  (*np.ndarray*) 1D list/array of positions
- **y** (np. ndarray) 1D list/array of values
- slope\_scale  $(fload)$  value to scale the extrapolation slope (default=0.0)

#### **Returns**

The input array with nan values replaced by extrapolated data

#### **Return type**

np.ndarray

pygeosx\_tools.mesh\_interpolation.get\_random\_realization(*x*, *bins*, *value*, *rand\_fill=0*, *rand\_scale=0*, *slope\_scale=0*)

Get a random realization for a noisy signal with a set of bins

#### **Parameters**

- $\mathbf{x}$  (np. ndarray) 1D list/array of positions
- bins  $(np.ndarray) 1D$  list/array of bin edges
- value  $(np.ndarray) 1D$  list/array of values
- rand\_fill  $(flost)$  The standard deviation to use where data is not defined (default=0)
- rand\_scale  $(fload)$  Value to scale the standard deviation for the realization (default=0)

• slope\_scale  $(fload)$  – Value to scale the extrapolation slope (default=0.0)

#### <span id="page-33-1"></span>**Returns**

An array containing the random realization

#### **Return type**

np.ndarray

pygeosx\_tools.mesh\_interpolation.get\_realizations(*x*, *bins*, *targets*)

Get random realizations for noisy signals on target bins

#### **Parameters**

- $\mathbf{x}$  (np. ndarray) 1D list/array of positions
- bins  $(np.ndarray) 1D$  list/array of bin edges
- targets  $(dict)$  Dict of geosx target keys, inputs to get\_random\_realization

#### **Returns**

Dictionary of random realizations

#### **Return type**

dict

#### <span id="page-33-0"></span>pygeosx\_tools.well\_log.convert\_E\_nu\_to\_K\_G(*E*, *nu*)

Convert young's modulus and poisson's ratio to bulk and shear modulus

#### **Parameters**

- $E$  (float, np.ndarray) Young's modulus
- nu  $(f$ loat, np.ndarray) Poisson's ratio

#### **Returns**

bulk modulus, shear modulus with same size as inputs

#### **Return type**

tuple

```
pygeosx_tools.well_log.estimate_shmin(z, rho, nu)
```
Estimate the minimum horizontal stress using the poisson's ratio

#### **Parameters**

- $z(float, np.ndarray) Depth$
- rho (float, np.ndarray) Density
- nu (float, np. ndarray) Poisson's ratio

#### **Returns**

minimum horizontal stress

#### **Return type**

float

pygeosx\_tools.well\_log.parse\_las(*fname*, *variable\_start='~C'*, *body\_start='~A'*)

Parse an las format log file

#### **Parameters**

- **frame**  $(str)$  Path to the log file
- variable\_start  $(str) A$  string that indicates the start of variable header information (default = '~CURVE INFORMATION')

• body\_start  $(str) - a$  string that indicates the start of the log body (default = ' $\sim A$ ')

#### <span id="page-34-1"></span>**Returns**

a dict containing the values and unit definitions for each variable in the log

# **Return type**

np.ndarray

# <span id="page-34-0"></span>**4.6 Time History Tools**

timehistory.plot\_time\_history.getHistorySeries(*database*, *variable*, *setname*, *indices=None*, *components=None*)

Retrieve a series of time history structures suitable for plotting in addition to the specific set index and component for the time series

#### **Parameters**

- database (hdf5\_wrapper.hdf5\_wrapper) database to retrieve time history data from
- variable  $(str)$  the name of the time history variable for which to retrieve time-series data
- setname  $(str)$  the name of the index set as specified in the geosx input xml for which to query time-series data
- indices  $(int, list)$  the indices in the named set to query for, if None, defaults to all
- components (int, list) the components in the flattened data types to retrieve, defaults to all

#### **Returns**

list of (time, data, idx, comp) timeseries tuples for each time history data component

#### **Return type**

list

# **4.7 Mesh Doctor**

mesh\_doctor is a python executable that can be used through the command line to perform various checks, validations, and tiny fixes to the vtk mesh that are meant to be used in geos. mesh\_doctor is organized as a collection of modules with their dedicated sets of options. The current page will introduce those modules, but the details and all the arguments can be retrieved by using the --help option for each module.

### **4.7.1 Modules**

To list all the modules available through mesh\_doctor, you can simply use the --help option, which will list all available modules as well as a quick summary.

```
$ python mesh_doctor.py --help
usage: mesh_doctor.py [-h] [-v] [-q] -i VTK_MESH_FILE
                      {collocated_nodes,element_volumes,fix_elements_orderings,generate_
˓→cube,generate_fractures,generate_global_ids,non_conformal,self_intersecting_elements,
˓→supported_elements}
                      ...
```
(continues on next page)

(continued from previous page)

```
Inspects meshes for GEOSX.
positional arguments:
  {collocated_nodes,element_volumes,fix_elements_orderings,generate_cube,generate_
˓→fractures,generate_global_ids,non_conformal,self_intersecting_elements,supported_
˓→elements}
       Modules
   collocated_nodes
        Checks if nodes are collocated.
   element_volumes
        Checks if the volumes of the elements are greater than "min".
    fix_elements_orderings
        Reorders the support nodes for the given cell types.
   generate_cube
       Generate a cube and its fields.
   generate_fractures
        Splits the mesh to generate the faults and fractures. [EXPERIMENTAL]
   generate_global_ids
       Adds globals ids for points and cells.
   non_conformal
       Detects non conformal elements. [EXPERIMENTAL]
    self_intersecting_elements
       Checks if the faces of the elements are self intersecting.
    supported_elements
       Check that all the elements of the mesh are supported by GEOSX.
options:
  -h, --help
        show this help message and exit
  -v Use -v 'INFO', -vv for 'DEBUG'. Defaults to 'WARNING'.
  -q Use -q to reduce the verbosity of the output.
  -i VTK_MESH_FILE, --vtk-input-file VTK_MESH_FILE
Note that checks are dynamically loaded.
An option may be missing because of an unloaded module.
Increase verbosity (-v, -vv) to get full information.
```
Then, if you are interested in a specific module, you can ask for its documentation using the mesh\_doctor module\_name --help pattern. For example

```
$ python mesh_doctor.py collocated_nodes --help
usage: mesh_doctor.py collocated_nodes [-h] --tolerance TOLERANCE
options:
 -h, --help show this help message and exit
 --tolerance TOLERANCE
                       [float]: The absolute distance between two nodes for
                       them to be considered collocated.
```
mesh\_doctor loads its module dynamically. If a module can't be loaded, mesh\_doctor will proceed and try to load other modules. If you see a message like

```
[1970-04-14 03:07:15,625][WARNING] Could not load module "collocated_nodes": No module␣
˓→named 'vtkmodules'
```
then most likely mesh\_doctor could not load the collocated\_nodes module, because the vtk python package was not found. Thereafter, the documentation for module collocated\_nodes will not be displayed. You can solve this issue by installing the dependencies of mesh\_doctor defined in its requirements.txt file (python -m pip install -r requirements.txt).

Here is a list and brief description of all the modules available.

#### collocated\_nodes

Displays the neighboring nodes that are closer to each other than a prescribed threshold. It is not uncommon to define multiple nodes for the exact same position, which will typically be an issue for geos and should be fixed.

```
$ python mesh_doctor.py collocated_nodes --help
usage: mesh_doctor.py collocated_nodes [-h] --tolerance TOLERANCE
options:
 -h, --help show this help message and exit
 --tolerance TOLERANCE
                       [float]: The absolute distance between two nodes for
                       them to be considered collocated.
```
#### element\_volumes

Computes the volumes of all the cells and displays the ones that are below a prescribed threshold. Cells with negative volumes will typically be an issue for geos and should be fixed.

```
$ python mesh_doctor.py element_volumes --help
usage: mesh_doctor.py element_volumes [-h] --min 0.0
options:
  -h, --help show this help message and exit
  --min 0.0 [float]: The minimum acceptable volume. Defaults to 0.0.
```
#### fix\_elements\_orderings

It sometimes happens that an exported mesh does not abide by the vtk orderings. The fix\_elements\_orderings module can rearrange the nodes of given types of elements. This can be convenient if you cannot regenerate the mesh.

```
$ python mesh_doctor.py fix_elements_orderings --help
usage: mesh_doctor.py fix_elements_orderings [-h]
                                               [--Hexahedron 1,6,5,4,7,0,2,3]
                                               [--Prism5 8,2,0,7,6,9,5,1,4,3]
                                               [--Prism6 11,2,8,10,5,0,9,7,6,1,4,3]
                                               [--Pyramid 3,4,0,2,1]
                                               [--Tetrahedron 2, 0, 3, 1][--Voxel 1,6,5,4,7,0,2,3]
                                               [--Wedge 3, 5, 4, 0, 2, 1] --output
                                               OUTPUT
```
(continues on next page)

(continued from previous page)

```
[--data-mode binary, ascii]
options:
 -h, --help show this help message and exit
 --Hexahedron 1,6,5,4,7,0,2,3
                        [list of integers]: node permutation for "Hexahedron".
 --Prism5 8,2,0,7,6,9,5,1,4,3
                        [list of integers]: node permutation for "Prism5".
 --Prism6 11,2,8,10,5,0,9,7,6,1,4,3
                        [list of integers]: node permutation for "Prism6".
 --Pyramid 3,4,0,2,1 [list of integers]: node permutation for "Pyramid".
 --Tetrahedron 2,0,3,1
                        [list of integers]: node permutation for
                        "Tetrahedron".
 --Voxel 1,6,5,4,7,0,2,3
                       [list of integers]: node permutation for "Voxel".
 --Wedge 3,5,4,0,2,1 [list of integers]: node permutation for "Wedge".
 --output OUTPUT [string]: The vtk output file destination.
 --data-mode binary, ascii
                        [string]: For ".vtu" output format, the data mode can
                       be binary or ascii. Defaults to binary.
```
#### generate\_cube

This module conveniently generates cubic meshes in vtk. It can also generate fields with simple values. This tool can also be useful to generate a trial mesh that will later be refined or customized.

```
$ python mesh_doctor.py generate_cube --help
usage: mesh_doctor.py generate_cube [-h] [--x 0:1.5:3] [--y 0:5:10] [--z 0:1]
                                 [--nx 2:2] [--ny 1:1] [--nz 4][--fields name:support:dim [name:support:dim ...]]
                                 [--cells] [--no-cells] [--points]
                                 [--no-points] --output OUTPUT
                                 [--data-mode binary, ascii]
options:
 -h, --help show this help message and exit
 --x 0:1.5:3 [list of floats]: X coordinates of the points.
 --y 0:5:10 [list of floats]: Y coordinates of the points.
 --z 0:1 [list of floats]: Z coordinates of the points.
 --nx 2:2 [list of integers]: Number of elements in the X
                     direction.
 --ny 1:1 [list of integers]: Number of elements in the Y
                      direction.
 --nz 4 [list of integers]: Number of elements in the Z
                     direction.
 --fields name:support:dim [name:support:dim ...]
                     Create fields on CELLS or POINTS, with given dimension
                      (typically 1 or 3).
 --cells [bool]: Generate global ids for cells. Defaults to
                      true.
```
(continues on next page)

(continued from previous page)

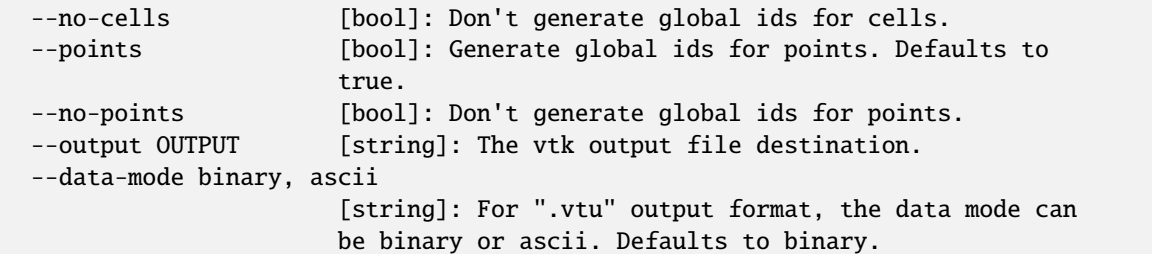

#### generate\_fractures

For a conformal fracture to be defined in a mesh, geos requires the mesh to be split at the faces where the fracture gets across the mesh. The generate\_fractures module will split the mesh and generate the multi-block vtk files.

```
$ python mesh_doctor.py generate_fractures --help
usage: mesh_doctor.py generate_fractures [-h] --policy field,
                                        internal_surfaces [--name NAME]
                                        [--values VALUES] --output OUTPUT
                                        [--data-mode binary, ascii]
                                        --fracture-output FRACTURE_OUTPUT
                                        [--fracture-data-mode binary, ascii]
options:
 -h, --help show this help message and exit
 --policy field, internal_surfaces
                        [string]: The criterion to define the surfaces that
                       will be changed into fracture zones. Possible values
                       are "field, internal_surfaces"
 --name NAME [string]: If the "field" policy is selected, defines
                       which field will be considered to define the
                       fractures. If the "internal_surfaces" policy is
                       selected, defines the name of the attribute will be
                       considered to identify the fractures.
 --values VALUES [list of comma separated integers]: If the "field"
                       policy is selected, which changes of the field will be
                       considered as a fracture. If the "internal_surfaces"
                       policy is selected, list of the fracture attributes.
 --output OUTPUT [string]: The vtk output file destination.
 --data-mode binary, ascii
                        [string]: For ".vtu" output format, the data mode can
                       be binary or ascii. Defaults to binary.
 --fracture-output FRACTURE_OUTPUT
                        [string]: The vtk output file destination.
 --fracture-data-mode binary, ascii
                        [string]: For ".vtu" output format, the data mode can
                       be binary or ascii. Defaults to binary.
```
#### generate\_global\_ids

When running geos in parallel, *global ids* can be used to refer to data across multiple ranks. The generate\_global\_ids can generate *global ids* for the imported vtk mesh.

```
$ python mesh_doctor.py generate_global_ids --help
usage: mesh_doctor.py generate_global_ids [-h] [--cells] [--no-cells]
                                       [--points] [--no-points] --output
                                      OUTPUT [--data-mode binary, ascii]
options:
 -h, --help show this help message and exit
 --cells [bool]: Generate global ids for cells. Defaults to
                      true.
 --no-cells [bool]: Don't generate global ids for cells.
 --points [bool]: Generate global ids for points. Defaults to
                      true.
 --no-points [bool]: Don't generate global ids for points.
 --output OUTPUT [string]: The vtk output file destination.
 --data-mode binary, ascii
                      [string]: For ".vtu" output format, the data mode can
                      be binary or ascii. Defaults to binary.
```
#### non\_conformal

This module will detect elements which are close enough (there's a user defined threshold) but which are not in front of each other (another threshold can be defined). *Close enough* can be defined in terms or proximity of the nodes and faces of the elements. The angle between two faces can also be precribed. This module can be a bit time consuming.

```
$ python mesh_doctor.py non_conformal --help
usage: mesh_doctor.py non_conformal [-h] [--angle_tolerance 10.0]
                                    [--point_tolerance POINT_TOLERANCE]
                                    [--face_tolerance FACE_TOLERANCE]
options:
  -h, --help show this help message and exit
  --angle_tolerance 10.0
                        [float]: angle tolerance in degrees. Defaults to 10.0
  --point_tolerance POINT_TOLERANCE
                        [float]: tolerance for two points to be considered
                        collocated.
  --face_tolerance FACE_TOLERANCE
                        [float]: tolerance for two faces to be considered
                        "touching".
```
#### self\_intersecting\_elements

Some meshes can have cells that auto-intersect. This module will display the elements that have faces intersecting.

```
$ python mesh_doctor.py self_intersecting_elements --help
usage: mesh_doctor.py self_intersecting_elements [-h]
                                                [--min 2.220446049250313e-16]
options:
 -h, --help show this help message and exit
 --min 2.220446049250313e-16
                       [float]: The tolerance in the computation. Defaults to
                       your machine precision 2.220446049250313e-16.
```
#### supported\_elements

geos supports a specific set of elements. Let's cite the standard elements like *tetrahedra*, *wedges*, *pyramids* or *hexahedra*. But also prismes up to 11 faces. geos also supports the generic VTK\_POLYHEDRON/42 elements, which are converted on the fly into one of the elements just described.

The supported\_elements check will validate that no unsupported element is included in the input mesh. It will also verify that the VTK\_POLYHEDRON cells can effectively get converted into a supported type of element.

```
$ python mesh_doctor.py supported_elements --help
usage: mesh_doctor.py supported_elements [-h] [--chunck_size 1] [--nproc 2]
options:
 -h, --help show this help message and exit
 --chunck_size 1 [int]: Defaults chunk size for parallel processing to 1
 --nproc 2 [int]: Number of threads used for parallel processing.
                  Defaults to your CPU count 2.
```
# **PYTHON MODULE INDEX**

### <span id="page-42-0"></span>g

geos\_ats.helpers.curve\_check, [13](#page-16-0) geos\_ats.helpers.restart\_check, [11](#page-14-0) geosx\_mesh\_tools.abaqus\_converter, [16](#page-19-0) geosx\_xml\_tools.attribute\_coverage, [23](#page-26-0) geosx\_xml\_tools.main, [18](#page-21-0) geosx\_xml\_tools.regex\_tools, [22](#page-25-0) geosx\_xml\_tools.table\_generator, [24](#page-27-0) geosx\_xml\_tools.unit\_manager, [22](#page-25-1) geosx\_xml\_tools.xml\_formatter, [20](#page-23-0) geosx\_xml\_tools.xml\_processor, [19](#page-22-0) geosx\_xml\_tools.xml\_redundancy\_check, [22](#page-25-2)

### h

hdf5\_wrapper.wrapper, [8](#page-11-1)

# p

pygeosx\_tools.file\_io, [28](#page-31-0) pygeosx\_tools.mesh\_interpolation, [29](#page-32-0) pygeosx\_tools.well\_log, [30](#page-33-0) pygeosx\_tools.wrapper, [25](#page-28-0)

### t

timehistory.plot\_time\_history, [31](#page-34-0)

### **INDEX**

# <span id="page-44-0"></span>A

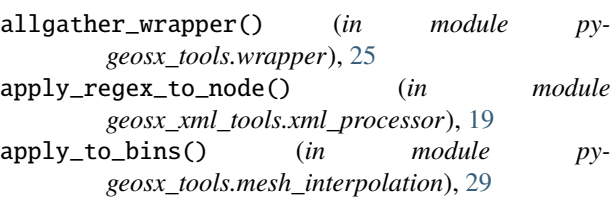

# B

buildUnits() (*geosx\_xml\_tools.unit\_manager.UnitManager method*), [22](#page-25-3)

# $\mathcal{C}$

check\_diff() (*in module geos\_ats.helpers.curve\_check*), [13](#page-16-1) check\_mpi\_rank() (*in module geosx\_xml\_tools.main*), [18](#page-21-1) check\_redundancy\_level() (*in module geosx\_xml\_tools.xml\_redundancy\_check*), [22](#page-25-3) check\_xml\_redundancy() (*in module geosx\_xml\_tools.xml\_redundancy\_check*), [22](#page-25-3) close() (*hdf5\_wrapper.wrapper.hdf5\_wrapper method*), [8](#page-11-2) collect\_xml\_attributes() (*in module geosx\_xml\_tools.attribute\_coverage*), [23](#page-26-1) collect\_xml\_attributes\_level() (*in module geosx\_xml\_tools.attribute\_coverage*), [23](#page-26-1) compare\_time\_history\_curves() (*in module geos\_ats.helpers.curve\_check*), [13](#page-16-1) compareAttributes() (*geos\_ats.helpers.restart\_check.FileComparison* E *method*), [11](#page-14-1) *method*), [11](#page-14-1) *method*), [11](#page-14-1) (*geos\_ats.helpers.restart\_check.FileComparison* D

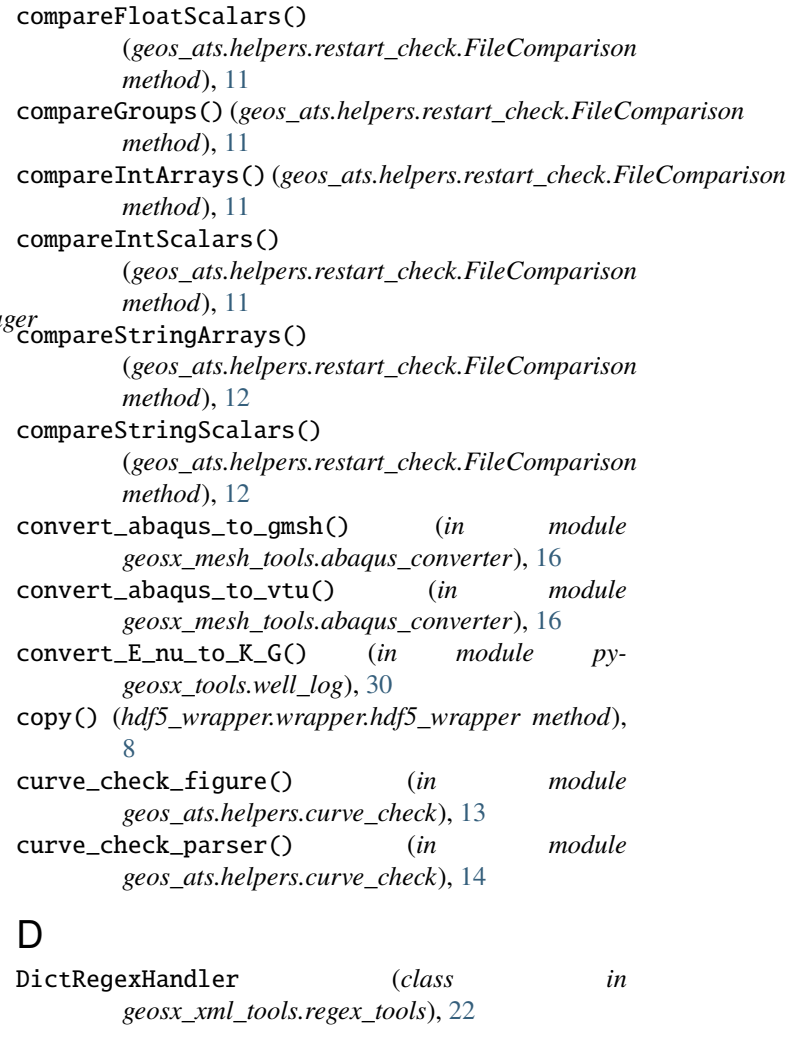

- compareData()(*geos\_ats.helpers.restart\_check.FileComparifGAT*Msg()(*geos\_ats.helpers.restart\_check.FileComparison* compareDatasets()(*geos\_ats.helpers.restart\_check.FileC<del>Omparison</del>\_shmin()(<i>in module pygeosx\_tools.well\_log*), compareFloatArrays() *method*), [11](#page-14-1) *method*), [12](#page-15-0) [30](#page-33-1) evaluate\_external\_script() (*in module geos\_ats.helpers.curve\_check*), [14](#page-17-0) extrapolate\_nan\_values() (*in module py*
	- *geosx\_tools.mesh\_interpolation*), [29](#page-32-1)

### F

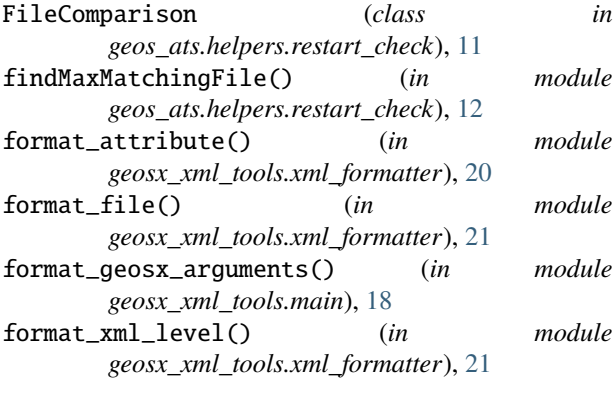

# G

gather\_wrapper() (*in module pygeosx\_tools.wrapper*), [25](#page-28-1) generate\_random\_name() (*in module geosx\_xml\_tools.xml\_processor*), [19](#page-22-1) geos\_ats.helpers.curve\_check module, [13](#page-16-1) geos\_ats.helpers.restart\_check module, [11](#page-14-1) geosx\_mesh\_tools.abaqus\_converter module, [16](#page-19-1) geosx\_xml\_tools.attribute\_coverage module, [23](#page-26-1) geosx\_xml\_tools.main module, [18](#page-21-1) geosx\_xml\_tools.regex\_tools module, [22](#page-25-3) geosx\_xml\_tools.table\_generator module, [24](#page-27-1) geosx\_xml\_tools.unit\_manager module, [22](#page-25-3) geosx\_xml\_tools.xml\_formatter module, [20](#page-23-1) geosx\_xml\_tools.xml\_processor module, [19](#page-22-1) geosx\_xml\_tools.xml\_redundancy\_check module, [22](#page-25-3) get\_copy() (*hdf5\_wrapper.wrapper.hdf5\_wrapper method*), [8](#page-11-2) get\_global\_value\_range() (*in module pygeosx\_tools.wrapper*), [26](#page-29-0) get\_matching\_wrapper\_path() (*in module pygeosx\_tools.wrapper*), [26](#page-29-0) get\_random\_realization() (*in module pygeosx\_tools.mesh\_interpolation*), [29](#page-32-1) get\_realizations() (*in module pygeosx\_tools.mesh\_interpolation*), [30](#page-33-1) get\_wrapper() (*in module pygeosx\_tools.wrapper*), [26](#page-29-0) get\_wrapper\_par() (*in module pygeosx\_tools.wrapper*), [26](#page-29-0)

getHistorySeries() (*in module timehistory.plot\_time\_history*), [31](#page-34-1)

### H

```
hdf5_wrapper (class in hdf5_wrapper.wrapper), 8
hdf5_wrapper.wrapper
    module, 8
```
### I

```
insert() (hdf5_wrapper.wrapper.hdf5_wrapper
        method), 8
```

```
interpolate_values_time() (in module
       geos_ats.helpers.curve_check), 14
```

```
isExcluded() (geos_ats.helpers.restart_check.FileComparison
         method), 12
```
### K

```
keys() (hdf5_wrapper.wrapper.hdf5_wrapper method),
         8
```
# L

link() (*hdf5\_wrapper.wrapper.hdf5\_wrapper method*), [8](#page-11-2)

load\_tables() (*in module pygeosx\_tools.file\_io*), [28](#page-31-1)

### M

```
main() (in module geos_ats.helpers.curve_check), 14
main() (in module geos_ats.helpers.restart_check), 12
main() (in module geosx_xml_tools.attribute_coverage),
        23
main() (in module geosx_xml_tools.xml_formatter), 21
main() (in module geosx_xml_tools.xml_redundancy_check),
        23
merge_included_xml_files() (in module
        geosx_xml_tools.xml_processor), 19
merge_xml_nodes() (in module
        geosx_xml_tools.xml_processor), 20
module
    geos_ats.helpers.curve_check, 13
    geos_ats.helpers.restart_check, 11
    geosx_mesh_tools.abaqus_converter, 16
    geosx_xml_tools.attribute_coverage, 23
    geosx_xml_tools.main, 18
    geosx_xml_tools.regex_tools, 22
    geosx_xml_tools.table_generator, 24
    geosx_xml_tools.unit_manager, 22
    geosx_xml_tools.xml_formatter, 20
    geosx_xml_tools.xml_processor, 19
    geosx_xml_tools.xml_redundancy_check, 22
    hdf5_wrapper.wrapper, 8
    pygeosx_tools.file_io, 28
    pygeosx_tools.mesh_interpolation, 29
    pygeosx_tools.well_log, 30
```
pygeosx\_tools.wrapper, [25](#page-28-1) timehistory.plot\_time\_history, [31](#page-34-1)

### P

parse\_las() (*in module pygeosx\_tools.well\_log*), [30](#page-33-1) parse\_schema() (*in module geosx\_xml\_tools.attribute\_coverage*), [23](#page-26-1) parse\_schema\_element() (*in module geosx\_xml\_tools.attribute\_coverage*), [23](#page-26-1) plot\_history() (*in module pygeosx\_tools.wrapper*), [27](#page-30-0) preprocess\_parallel() (*in module geosx\_xml\_tools.main*), [19](#page-22-1) preprocess\_serial() (*in module geosx\_xml\_tools.main*), [19](#page-22-1) print\_global\_value\_range() (*in module pygeosx\_tools.wrapper*), [27](#page-30-0) process() (*in module geosx\_xml\_tools.xml\_processor*), [20](#page-23-1) process\_xml\_files() (*in module geosx\_xml\_tools.attribute\_coverage*), [24](#page-27-1) process\_xml\_files() (*in module geosx\_xml\_tools.xml\_redundancy\_check*), [23](#page-26-1) pygeosx\_tools.file\_io module, [28](#page-31-1) pygeosx\_tools.mesh\_interpolation module, [29](#page-32-1) pygeosx\_tools.well\_log module, [30](#page-33-1) pygeosx\_tools.wrapper module, [25](#page-28-1)

# R

read\_GEOS\_table() (*in module geosx\_xml\_tools.table\_generator*), [24](#page-27-1) regexHandler() (*geosx\_xml\_tools.unit\_manager.UnitManager method*), [22](#page-25-3) run\_queries() (*in module pygeosx\_tools.wrapper*), [27](#page-30-0)

# S

save\_tables() (*in module pygeosx\_tools.file\_io*), [28](#page-31-1) search\_datastructure\_wrappers\_recursive() (*in module pygeosx\_tools.wrapper*), [27](#page-30-0) set\_wrapper\_to\_value() (*in module pygeosx\_tools.wrapper*), [28](#page-31-1) set\_wrapper\_with\_function() (*in module pygeosx\_tools.wrapper*), [28](#page-31-1) SymbolicMathRegexHandler() (*in module geosx\_xml\_tools.regex\_tools*), [22](#page-25-3)

# T

timehistory.plot\_time\_history module, [31](#page-34-1)

### $\cup$

UnitManager (*class in geosx\_xml\_tools.unit\_manager*), [22](#page-25-3)

# V

validate\_xml() (*in module geosx\_xml\_tools.xml\_processor*), [20](#page-23-1) values() (*hdf5\_wrapper.wrapper.hdf5\_wrapper method*), [8](#page-11-2)

### W

- wait\_for\_file\_write\_rank\_0() (*in module geosx\_xml\_tools.main*), [19](#page-22-1)
- warningMsg() (*geos\_ats.helpers.restart\_check.FileComparison method*), [12](#page-15-0)
- write() (*in module geos\_ats.helpers.restart\_check*), [12](#page-15-0)
- write\_attribute\_usage\_xml() (*in module geosx\_xml\_tools.attribute\_coverage*), [24](#page-27-1)
- write\_attribute\_usage\_xml\_level() (*in module geosx\_xml\_tools.attribute\_coverage*), [24](#page-27-1)
- write\_GEOS\_table() (*in module geosx\_xml\_tools.table\_generator*), [25](#page-28-1)
- write\_read\_GEOS\_table\_example() (*in module geosx\_xml\_tools.table\_generator*), [25](#page-28-1) writeHeader() (*in module*
	- *geos\_ats.helpers.restart\_check*), [12](#page-15-0)